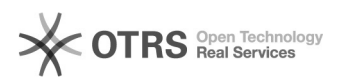

## Premier pas avec magnalister, courte instruction (Deuxième partie)

29.04.2024 03:09:55

## **FAQ-Artikel-Ausdruck**

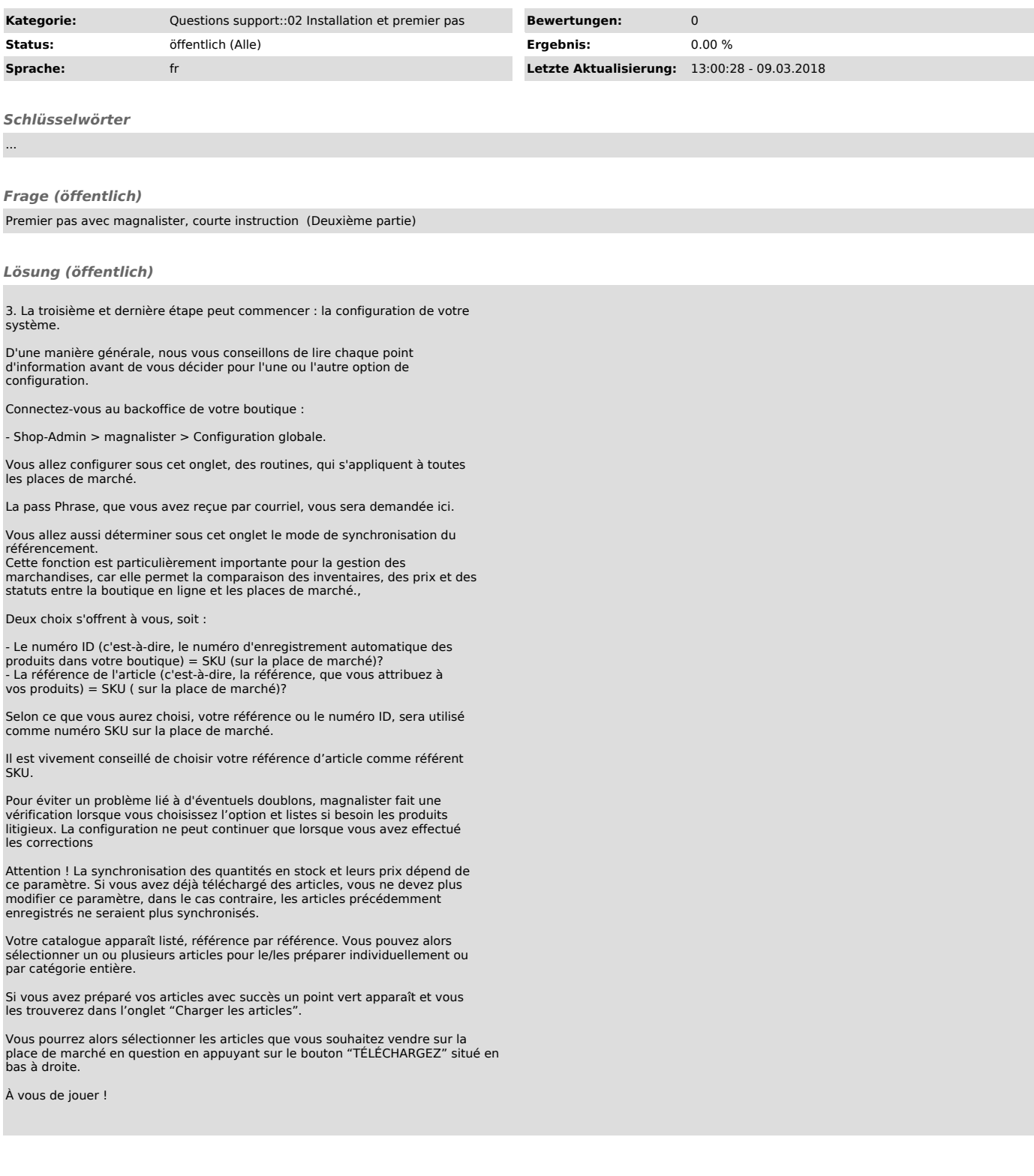